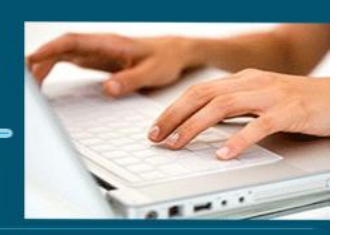

### Formation Outlook

- *Objectifs : : « Maîtriser les fonctionnalités avancées du logiciel Microsoft Outlook »*
- *Prérequis Connaître l'informatique, Windows les bases d'Outlook*
- *Date et lieu : voir convention*
- *Public : Tous salariés, demandeurs d'emploi, et responsable d'entreprise*
- *Certification : Possible d'une le cadre d'une préparation TOSA pour une [éligibilité](https://www.google.com/search?client=firefox-b-d&q=%C3%A9ligibilit%C3%A9&spell=1&sa=X&ved=2ahUKEwi43qeV1sPsAhXoz4UKHfJGAXYQkeECKAB6BAgGEC0) CPF nous consulter*
- *Aptitude : Utilisation des fonctions avancées d'Outlook*
- *Compétences : A l'issue de la formation le stagiaire sera capable :*
	- ➢ *Savoir utiliser les dossiers*
	- ➢ *Savoir configurer l'interface de la messagerie*
	- ➢ *Archiver ses dossiers*
	- ➢ *Savoir utiliser les contacts, les notes et les tâches*
- *Durée : 7 heures*
- *Tarifs : Sur devis*
- *CPF : éligible*
- *Méthodes mobilisées : 1 ordinateur, 1 support de cours version papier ou numérique, un bloc-note et un stylo par personne - vidéo projecteur - tableau blanc.*
- *Modalités d'évaluation : QCM et exercices pratiques*
- *Libellé Certification : Tosa Outlook*
- *Certificateur : Isograd*
- *Date d'enregistrement :* 14-12-2022
- *Code RS : RS6203*
- *Accessibilité : L'organisme de formation étudiera l'adaptation des moyens de la prestation pour les personnes en situation de handicap*
- *Profil des intervenants : Formateur expert en bureautique et en formation (3 à 4 ans d'expérience) Maitrise d'Outlook*
- *Modalités d'accès : Formulaire de contact à remplir et/ou entretien téléphonique*
- *Délai d'accès : (entre le contact et la réalisation de la formation) : 1 à 2 mois*
- *Validation : Impossibilité de valider un/ou des blocs de compétences,*
- *Equivalence : Certification ENI Outlook*
	- *Passerelle : Pas de passerelles*
- **1** EI Cardon Emmanuel A3iformations

22 Route d'Abbeville 62390 Auxi-le-Château Mise à jour le 04/01/2024 21:20:00

Siren : 509 927 448 Tél : 03-61-52-12-16/06-73-51-47-80 contact@a3iformations.fr Déclaration d'activité enregistrée sous le numéro 31 62 02139 62 auprès du préfet du Nord Pas de Calais

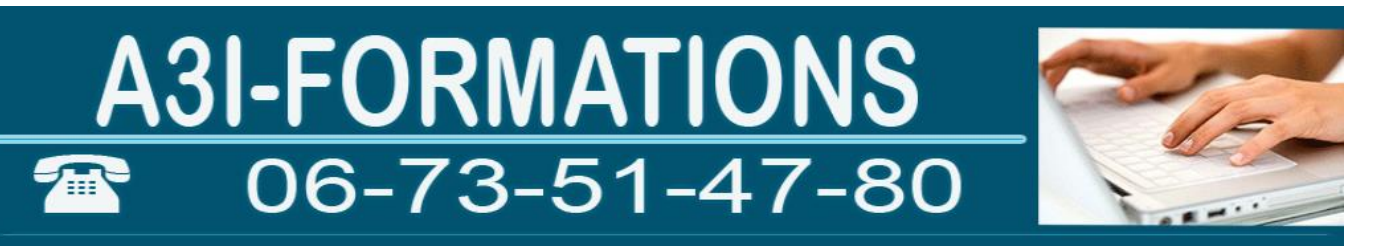

- *Suites de parcours : Certification Tosa Word, Excel et PowerPoint*
- *Débouchés : Certification apportant un plus sur un CV pour employeur, pas de débouché spécifique, compétence transversale*
- *Contact : M Cardon contact@a3iformations.fr*
- *Admission : Entretien téléphonique et test d'évaluation*
- *Matériel : 1 PC*
- *Modalité de formation : formation en présentiel ou en distanciel en face à face pédagogique ou en groupe*
- *Locaux : voir convention*
- *Formation possible sur notre plate-forme e-learning : sur devis*
- *Nombre de participants : Nous contacter*
- *Déroulé type :*

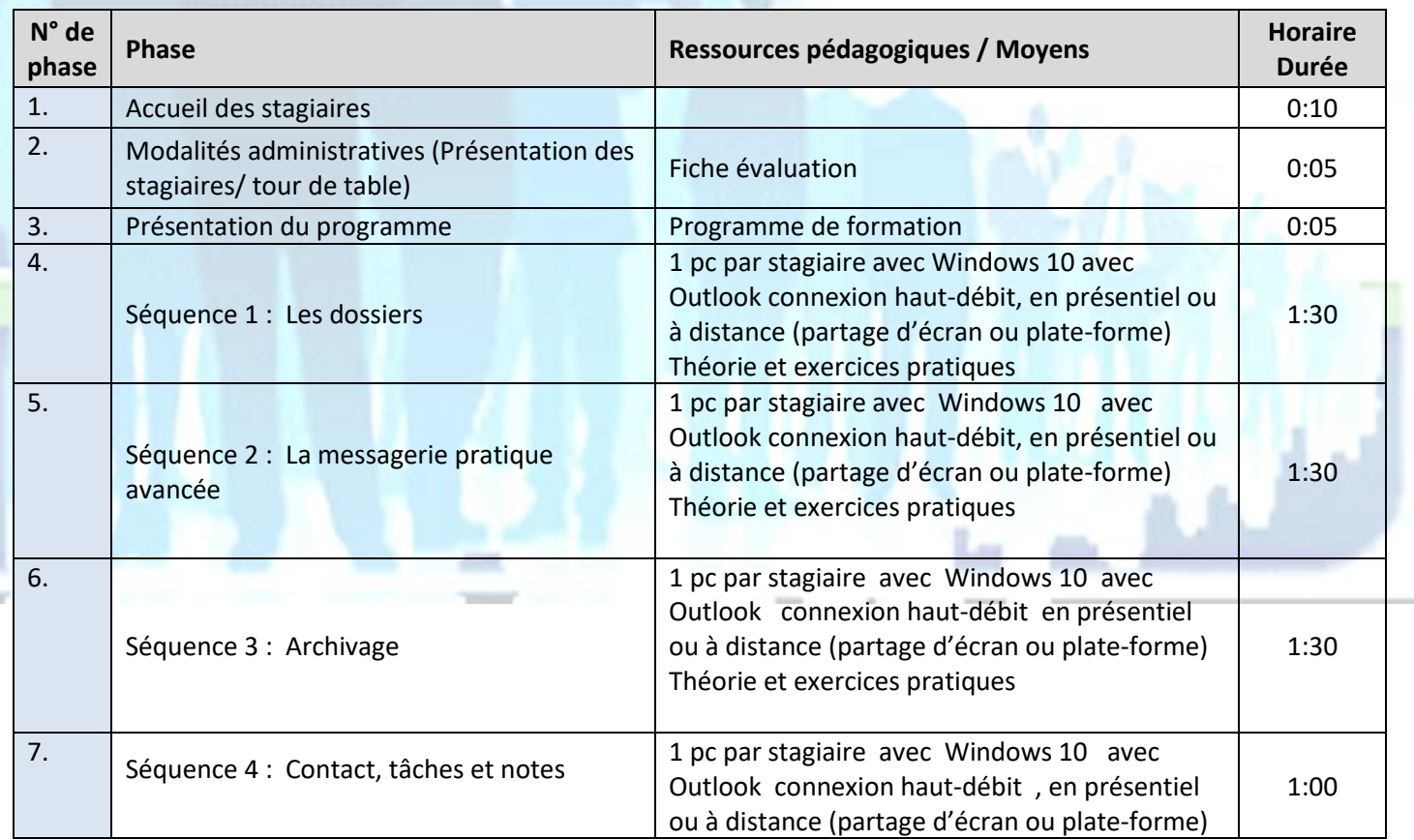

**2** EI Cardon Emmanuel A3iformations 22 Route d'Abbeville 62390 Auxi-le-Château Siren : 509 927 448 Tél : 03-61-52-12-16/06-73-51-47-80 contact@a3iformations.fr Déclaration d'activité enregistrée sous le numéro 31 62 02139 62 auprès du préfet du Nord Pas de Calais

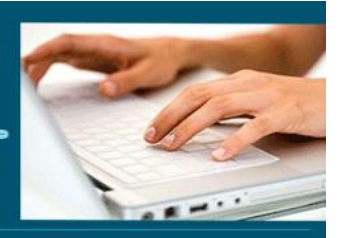

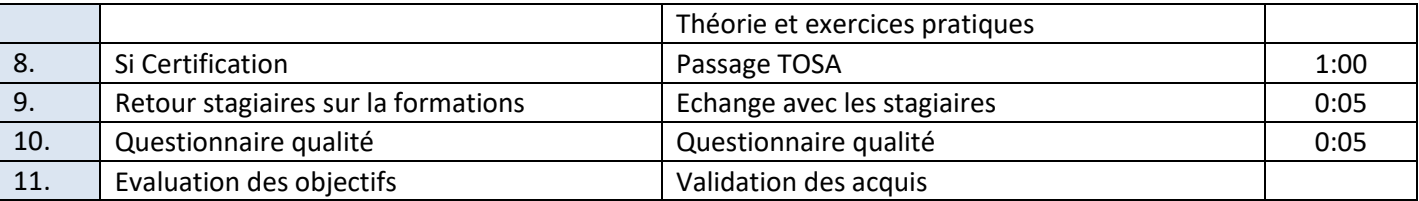

#### **Séquence 1 : Les dossiers**

Prérequis : Connaître les bases d'Outlook *Objectif : Savoir utiliser les dossiers*

#### **Généralités**

- ➢ Présentation
- ➢ Étude de l'environnement
- ➢ Interface
- ➢ Les différents affichages
- $\triangleright$  Les dossiers
- ➢ Personnaliser le ruban, les affichages

#### **Les dossiers**

- ➢ Créer un dossier
- ➢ Créer un dossier de recherche
- ➢ Supprimer, renommer et déplacer un dossier
- ➢ Ajouter/supprimer des dossiers dans les Favoris
- ➢ Les raccourcis
- $\triangleright$  Les options de navigation
- ➢ Créer/gérer des groupes de dossiers

#### **La boîte de réception**

 $\triangleright$  Affichage et tri des messages

#### ➢ Classement, archivage des messages

**3** EI Cardon Emmanuel A3iformations

22 Route d'Abbeville

62390 Auxi-le-Château

Mise à jour le 04/01/2024 21:20:00

Siren : 509 927 448 Tél : 03-61-52-12-16/06-73-51-47-80 contact@a3iformations.fr Déclaration d'activité enregistrée sous le numéro 31 62 02139 62 auprès du préfet du Nord Pas de Calais

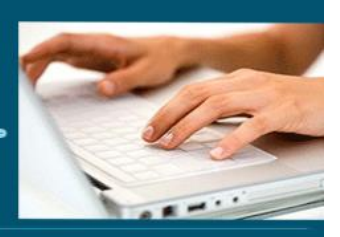

- ➢ Créer un message
- ➢ Insérer un élément dans un message
- ➢ Mise en forme du message
- ➢ Lire les messages
- $\triangleright$  Répondre à un message
- ➢ Transfert et renvoi d'un message
- ➢ Supprimer, déplacer et marquer un message
- ➢ Créer des règles pour filtrer et classer automatiquement.
- ➢ Filtrer les messages
- ➢ Imprimer les messages
- ➢ Enregistrer les messages
- ➢ Signature (création, modification, suppression)
- ➢ Inclure des options au message à envoyer (importance, accusé de réception...)
- ➢ Messages types, phrases automatiques, bloc de paragraphes types
- ➢ Prévenir ses correspondants de son absence
- ➢ Autoriser un collègue à accéder à sa messagerie
- ➢ Accéder à la boîte aux lettres d'un autre utilisateur
- ➢ Courrier indésirable
- ➢ Différer la livraison, boutons de vote, utiliser le papier à lettre et les thèmes
- ➢ Outils de nettoyage : supprimer des courriers en fonction de critères de date et de poids

**4** EI Cardon Emmanuel A3iformations 22 Route d'Abbeville 62390 Auxi-le-Château Siren : 509 927 448 Tél : 03-61-52-12-16/06-73-51-47-80 contact@a3iformations.fr Déclaration d'activité enregistrée sous le numéro 31 62 02139 62 auprès du préfet du Nord Pas de Calais

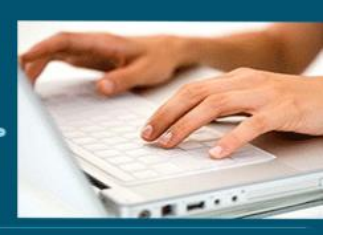

**Séquence 2 : La messagerie pratique avancée** Prérequis : Connaître de la messagerie *Objectif : Savoir configurer l'interface de la messagerie*

#### **La messagerie**

- ➢ Modifier l'affichage d'un dossier de messages
- ➢ Modifier la disposition du contenu d'un dossier de messages
- ➢ Changement d'affichage
- ➢ Ajouter et supprimer des colonnes
- ➢ Regrouper des colonnes
- ➢ Utiliser l'affichage Conversation
- ➢ Tout réduire
- ➢ Gérer l'aperçu partiel des messages
- ➢ Rappeler/remplacer un message déjà envoyé
- ➢ Créer une règle
- ➢ Utiliser les Actions rapides pour automatiser les tâches répétitives

**5** EI Cardon Emmanuel A3iformations 22 Route d'Abbeville 62390 Auxi-le-Château Siren : 509 927 448 Tél : 03-61-52-12-16/06-73-51-47-80 contact@a3iformations.fr Déclaration d'activité enregistrée sous le numéro 31 62 02139 62 auprès du préfet du Nord Pas de Calais

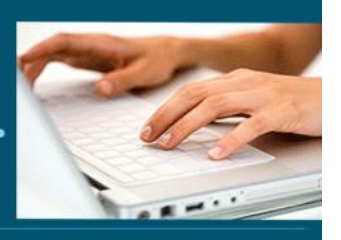

**Séquence 3 : Archivage** Prérequis : Connaître les bases d'Outlook *Objectif : Archiver ses dossiers*

#### **Archivage**

- ➢ Archiver des messages
- ➢ Fermer et ouvrir une archive
- ➢ Importer des éléments
- ➢ Gérer l'archivage des messages
- ➢ Exporter des éléments vers un fichier de données Outlook (.pst)
- ➢ Importer et ouvrir un fichier PST
- ➢ Ouvrir un fichier de données Outlook (.pst)
- ➢ Nettoyer la boîte aux lettres

#### **Séquence 4 : Contact, tâches et notes**

Prérequis : Connaître de la messagerie *Objectif : Savoir utiliser les contacts, les notes et les tâches*

#### **Les contacts**

- ➢ Accéder au dossier Contacts
- ➢ Créer un nouveau contact
- ➢ Modifier la carte de visite électronique associée à un contact
- ➢ Créer un groupe de contacts

**6** EI Cardon Emmanuel A3iformations 22 Route d'Abbeville 62390 Auxi-le-Château Siren : 509 927 448 Tél : 03-61-52-12-16/06-73-51-47-80 contact@a3iformations.fr Déclaration d'activité enregistrée sous le numéro 31 62 02139 62 auprès du préfet du Nord Pas de Calais

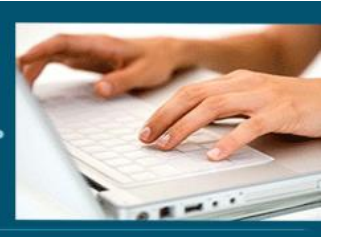

#### **Les tâches**

- ➢ Accéder au dossier Tâches
- ➢ Les affichages du dossier Tâches
- ➢ Créer une tâche
- ➢ Créer une tâche périodique
- ➢ Suivre l'avancement d'une tâche
- ➢ Affecter une tâche à un ou plusieurs tiers
- ➢ Répondre à une demande de tâche
- ➢ Transformer un message, un rendez-vous ou une note en tâche

#### **Les notes**

- ➢ Qu'est-ce qu'une note ?
- ➢Accéder au dossier Notes
- ➢Modifier l'affichage des notes
- ➢Créer une note
- ➢Consulter/modifier une note
- ➢ Transférer une note à une ou plusieurs autres personnes
- ➢Personnaliser l'affichage Icônes

**7** El Cardon Emmanuel A3iformations 22 Route d'Abbeville 62390 Auxi-le-Château Siren : 509 927 448 Tél : 03-61-52-12-16/06-73-51-47-80 contact@a3iformations.fr Déclaration d'activité enregistrée sous le numéro 31 62 02139 62 auprès du préfet du Nord Pas de Calais

# A3I-FORMATIONS

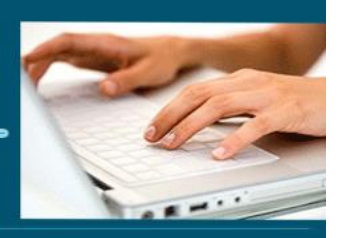

#### **Raccourcis-clavier**

- ➢ Navigation de base
- ➢ Rechercher
- ➢ Raccourcis communs
- ➢ Message

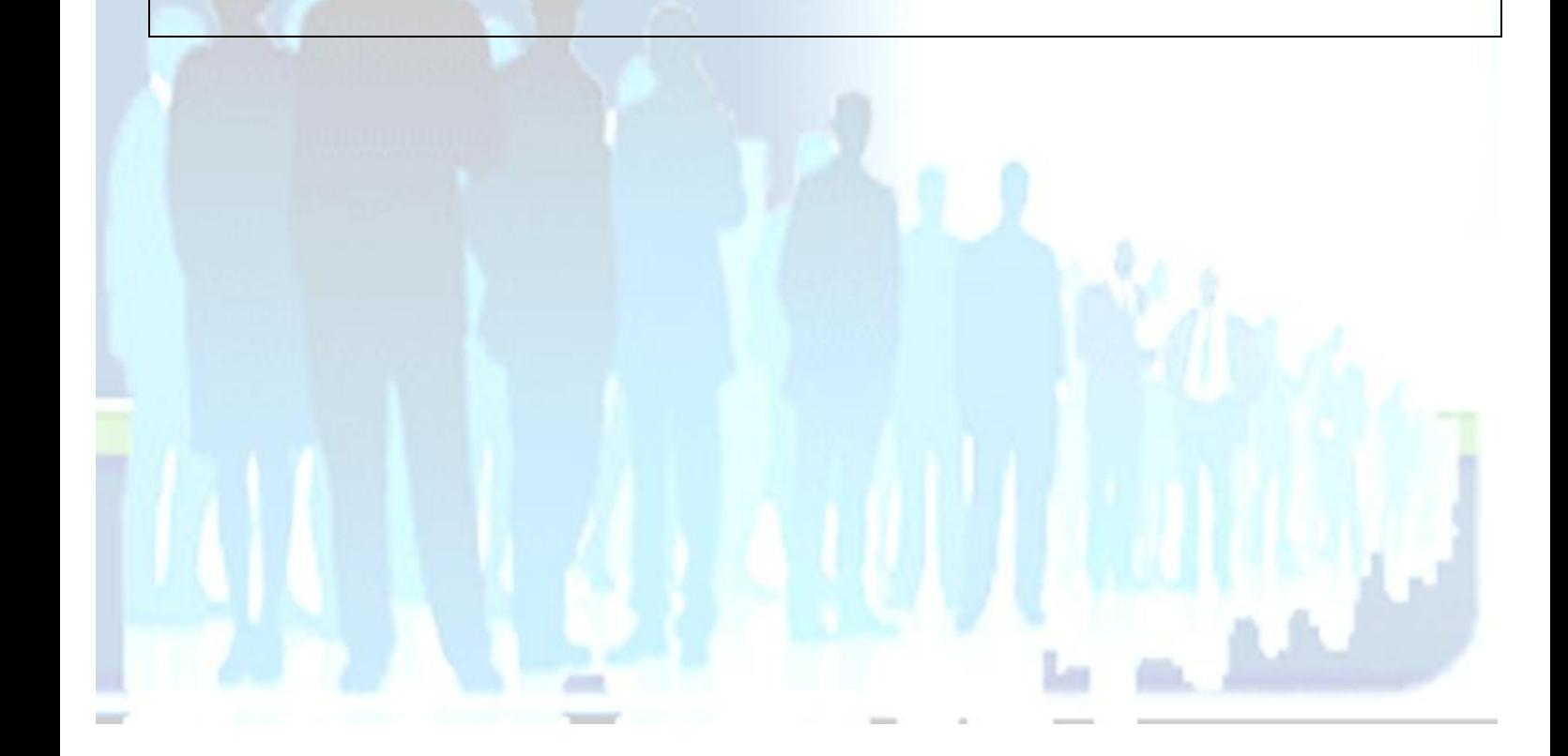

**8** EI Cardon Emmanuel A3iformations 22 Route d'Abbeville 62390 Auxi-le-Château Siren : 509 927 448 Tél : 03-61-52-12-16/06-73-51-47-80 contact@a3iformations.fr Déclaration d'activité enregistrée sous le numéro 31 62 02139 62 auprès du préfet du Nord Pas de Calais